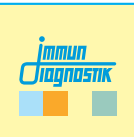

**Arbeitsanleitung/Manual**

# **MutaREAL® DPD**

# **Real-Time-PCR-Kit**

*Für die Analyse des Exon-14-Skipping Polymorphismus (\*2A) im DPD Gen*

*For the analysis of the exon 14 skipping polymorphism (\*2A) in the DPD gene.*

Gültig ab / Valid from 2021-09-20

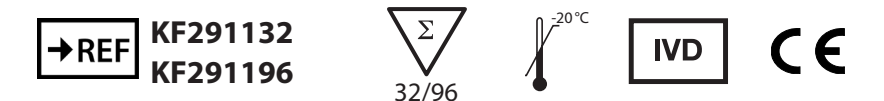

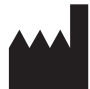

**Immundiagnostik AG**, Stubenwald-Allee 8a, 64625 Bensheim, Germany Tel.: +49 6251 70190-0 Fax: + 49 6251 70190-363 e.mail: info@immundiagnostik.com www.immundiagnostik.com

# **Inhalt**

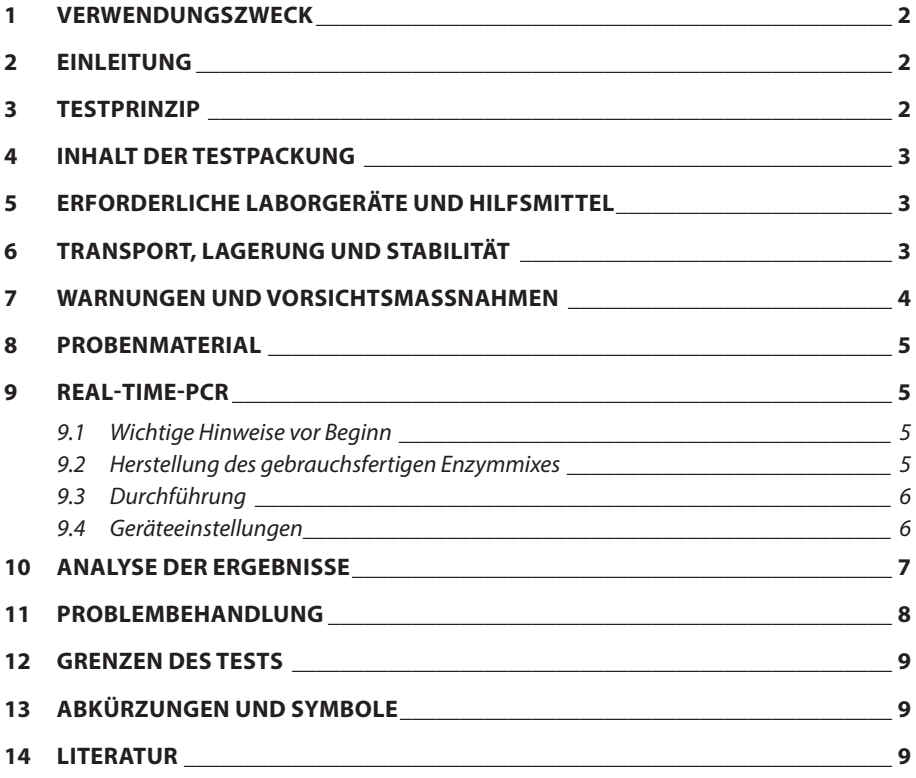

### **1 VERWENDUNGSZWECK**

Der MutaREAL® DPD Real-Time-PCR-Kit ist ein FRET-basierter molekularbiologischer Test für die Untersuchung der Exon-14-Skipping Mutation (\*2A) im DPD Gen.

### **2 EINLEITUNG**

Das Enzym Dihydropyrimidin-Dehydrogenase (DPD) gehört zu der Gruppe der Oxidoreduktasen und katalysiert den Abbau verschiedener Cytostatika wie beispielsweise 5-Fluoruracil (5-FU). Durch die Exon-14-Skipping Mutation (\*2A) im DPD-Gen wird ein 165bp großen Fragments deletiert, was zu einer reduzierten Aktivität des Enzyms führt. Dadurch kann es bei einer Behandlung mit 5-FU zu einer Anreicherung des Zytostatikums im Körper kommen. Dies kann zu schweren Nebenwirkungen führen sowie lebensbedrochliche Vergiftungen auslösen. [1]

### **3 TESTPRINZIP**

Der sequenzspezifische MutaREAL® DPD Real-Time-PCR-Kit basiert auf dem Fluoreszenzresonanz-Energietransfer (FRET). Der Assay beinhaltet zwei spezifische Primer, die die Zielsequenz flankieren und zwei Hybridisierungssonden, die benachbart an die Zielsequenz binden. Eine der Hybridisierungssonden ist mit einem Donor-Fluorophor markiert und überträgt nach entsprechender Anregung seine Energie auf das Akzeptor-Fluorophor, mit welchem die andere Hybridisierungssonde markiert ist, wenn diese sich in unmittelbarer Nähe befinden. Nach dem Energietransfer emmitiert der Akzeptor-Farbstoff Licht mit einer längeren Wellenlänge. Ein Energietransfer kann nur stattfinden, wenn beide Hybridisierungssonden an die Zielsequenz gebunden haben. Die Menge hybridisierter Sondenpaare und damit das Fluoreszenzsignal steigt mit der Menge des amplifizierten PCR Produktes. Hierbei ist das Fluoreszenzsignal proportional zur Menge des PCR Produktes.

Die Genotypisierung wird nach Abschluss der Amplifikation durch eine Schmelzkurvenanalyse durchgeführt. Hierfür wird nach einem Denaturierungsschritt die Temperatur langsam erhöht und unter kontinuierlicher Messung der Fluoreszenz das Dissoziationsverhalten der Hybridisierungssonden erfasst. Eine der Hybridisierungssonden bindet an einen Teil der Zielsequenz, der bei Wildtyp und der Mutation vorliegt. Die zweite Hybridisierungssonde überspannt die Mutationsstelle. Bei steigender Temperatur dissoziieren die fehlgepaarten und damit weniger stabilen Sonden zuerst und die Fluoreszenz nimmt ab. Die perfekt gepaarten Hybridisierungssonden dissoziieren aufgrund ihrer höheren Bindungsenergie erst später und somit nimmt das Fluoreszenzsignal erst bei einer höheren Temperatur ab.

### **4 INHALT DER TESTPACKUNG**

Die mitgelieferten Komponenten sind ausreichend für den Ansatz von 32 (KF291132) oder 96 (KF291196) Reaktionen.

Tabelle 1:Inhalt des MutaREAL® DPD Real-Time-PCR-Kits.

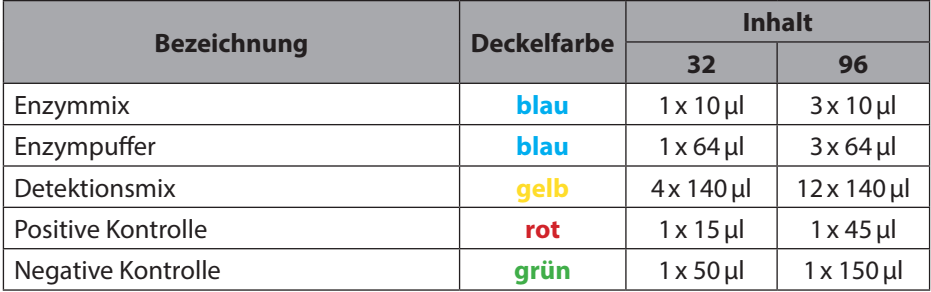

# **5 ERFORDERLICHE LABORGERÄTE UND HILFSMITTEL**

- DNA-Extraktionskit (z.B. MutaCLEAN® Universal RNA/DNA, KG1038)
- Roche LightCycler® 1.5, 2.0 oder MyGo Pro Real-Time-PCR-System \* Die CE Konformität besteht nur, wenn eins der genannten Gerät verwendet wird.
- Roche LightCycler® Kapillaren
- Roche LightCycler® Cooling Block
- Kühlblock für PCR-Reaktionsgefäße
- Sterile Reaktionsgefäße
- Kalibrierte Pipetten (variable Volumina) und sterile Einweg-Spitzen mit Filter
- optional: Pipettiergeräte zur Automation

# **6 TRANSPORT, LAGERUNG UND STABILITÄT**

Der Transport des MutaREAL® DPD Real-Time-PCR-Kits erfolgt gefroren auf Trockeneis oder Kühlakkus. Alle Komponenten sind direkt nach Erhalt lichtgeschützt bei mindestens -20°C zu lagern. Mehrfache Frier-Auftau-Zykeln sind zu vermeiden (wenn nötig, Aliqouts herstellen). Nach Ablauf des auf der Packung angegebenen Haltbarkeitsdatums nicht mehr verwenden.

Nach Anbruch können die Detektionsmixe und der Enzym / Puffer-Mix für bis zu 6 Monaten bei +4 bis +8°C gelagert werden.

Schützen Sie die Detektionsmixe unbedingt während der gesamten Testlaufzeit vor direkter Sonneneinstrahlung.

### **7 WARNUNGEN UND VORSICHTSMASSNAHMEN**

Lesen Sie die Gebrauchsanweisung sorgfältig durch, bevor Sie das Produkt verwenden.

- Alle Proben müssen als potentiell infektiös und/oder biogefährdend betrachtet werden und alle mit den Proben in Berührung kommenden Gegenstände müssen als potentiell kontaminiert erachtet werden.
- Die Real-Time-PCR muss in für diesen Zweck geeigneten Laboratorien und von speziell geschultem Personal durchgeführt werden.
- Der Assay ist immer nach der dem Kit beigefügten Arbeitsanleitung durchzuführen.
- Areale für die Probenvorbereitung und den Ansatz des PCR-Master-Mix sollten strikt getrennt sein.
- Pipetten, Röhrchen und andere Arbeitsmaterialien dürfen nicht von einem Bereich in den anderen zirkulieren.
- Immer Pipettenspitzen mit Filtern verwenden.
- Bei Verwendung der Kitkomponenten sind stets puderfreie Einmalschutzhandschuhe zu tragen.
- Pipetten und Arbeitsflächen regelmäßig mit geeigneter Dekontaminationslösung reinigen (keine ethanolhaltigen Mittel).
- Kontaminationen der Eluate und Kitkomponenten mit Mikroben oder Nukleasen (RNAsen und DNAsen) sind zu vermeiden.
- Positives und potentiell positives Material muss stets von allen anderen Kitkomponenten separiert bleiben.
- Reaktionsgefäße/Platten nach der Amplifiktion nicht öffnen, um Verunreinigungen zu vermeiden.
- Gemäß Richtlinien oder Anforderungen lokaler, staatlicher oder bundesstaatlicher Vorschriften oder bevollmächtigter Organisationen können zusätzliche Kontrollen getestet werden.
- Reaktionsgefäße nach der PCR nicht autoklavieren, da dies die amplifizierten Nukleinsäure nicht degradieren wird und das Risiko beinhaltet, den Laborbereich zu kontaminieren.
- Entsorgen Sie die Proben und Testabfälle gemäß Ihrer örtlichen Sicherheitsvorschriften.
- Alle PCR-Reagenzien während des Arbeitens kühlen.
- Die Reinheit (A260/A280) der genomischen DNA sollte zwischen 1,8 und 2,0 liegen

### **8 PROBENMATERIAL**

Das Ausgangsmaterial für den MutaREAL® DPD Real-Time-PCR-Kit ist genomische DNA, die mittels eines geeigneten Extraktionskits aus klinischen Proben (Blut) isoliert wurde.

### **9 REAL-TIME-PCR**

### *9.1 Wichtige Hinweise vor Beginn*

- Bitte beachten Sie Kapitel 7 ("Warnungen und Vorsichtsmaßnahmen").
- Bevor Sie die PCR ansetzen, machen Sie sich mit dem Real-Time-PCR-Gerät vertraut.
- Die Programmierung des Temperaturprofils sollte abgeschlossen sein, bevor die PCR angesetzt wird.
- Beachten Sie, dass in jedem PCR-Lauf alle Positivkontrollen sowie eine Negativkontrolle enthalten sein sollte.
- Vor jedem Gebrauch müssen alle Reagenzien schonend aufgetaut, gründlich gemischt (nicht vortexen) und kurz anzentrifugiert werden.
- Die Detektionsmixe vor Lichteinwirkung schützen.
- Wir empfehlen, die Reagenzien und den Ansatz während des Arbeiten stets in einem Kühlblock (+4 bis +8°C) oder auf Eis zu kühlen.

### *9.2 Herstellung des gebrauchsfertigen Enzymmixes*

Nachdem der Enzymmix und der Enzympuffer vollständig aufgetaut sind, kurz abzentrifugieren. Anschließend 60μL des Enzympuffers in das Röhrchen mit dem Enzymmix überführen und durch auf- und abpipettieren durchmischen (nicht vortexen!). Vermeiden sie Gefrierzyklen! Wenn nötig, vor dem ersten Einfrieren Aliquots herstellen.

Der gebrauchsfertigen Enzymmix ist 3 Monate bei -20°C haltbar. Nach dem erneutenAuftauen kann der gebrauchsfertigen Enzymmix für maximal eine Woche bei 4-8°C gelagert werden.

### *9.3 Durchführung*

Für die Amplifikation werden zwei Reaktionsgefäße (z.B. LightCycler® Kapillare) pro Probe und zwei zusätzliche Reaktionsgefäße pro Mastermix für die negative und die positive Kontrolle benötigt. Die folgende Tabelle zeigt die zu pipettiernden Volumen pro Probe. Für die Analyse wird empfohlen ein Mastermix für die Anzahl an Proben (inkl. negativer und positiver Kontrollen) (N) plus 10 % herzustellen, um Ungenauigkeiten auszugleichen. Der Master Mix wird wie in Tabelle 2 beschrieben pipettiert:

### **Master Mix 1**

Tabelle 2: Herstellung des Master Mix

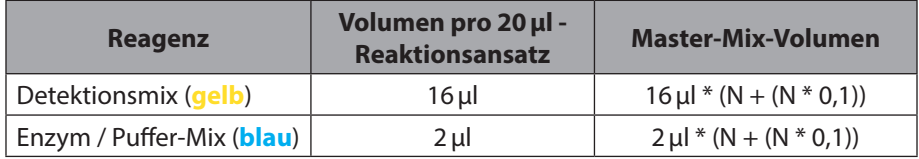

- Den Master Mix vorsichtig durch auf- und abpipettieren oder durch invertieren durchmischen und kurz anzentrifugieren.
- In jede Kapillare **18µl** des Master Mix vorlegen.
- Für die negative Kontrolle **2µl** von der mitgelieferten Negativen Kontrolle (**grün**) dazugben.
- Für die postive Kontrolle **2µl** von der mitgelieferten positiven Kontrolle (**rot**) dazugben.
- Für die zu analysierenden Proben jeweils **2µl** der extrahierten genomischen DNA in das entsprechende Reationsgefäß dazugeben.

LightCycler® 1.5 oder 2.0: Die Kapillaren mit den Deckeln verschließen, in das Light-Cycler® Karussell überführen und in der LightCycler® Zentrifuge abzentrifugieren (sollte eine Tischzentrifuge verwendet werden, die Kapillaren in den Einsätzen des Cooling Blocks bei 3000 rpm für 15 s zentrifugieren). Anschließend das Karussell in den LightCycler® überführen und das unter 9.4 beschriebene PCR Programm starten.

MyGo Pro: Die Reaktionsgefäß verschließen und abzentrifugieren. Anschließend in das Real-Time-PCR-Gerät überführen und das unter 9.4 beschriebene PCR Programm starten.

### *9.4 Geräteeinstellungen*

Nutzen Sie für die Real-Time-PCR das in Tabelle 3 beschriebene Temperaturprofil.

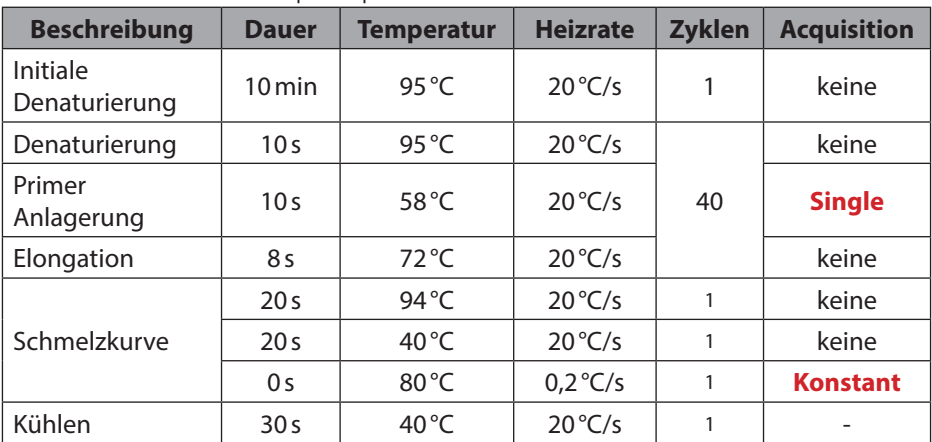

Tabelle 3: Real-Time-PCR-Temperaturprofil

### **10 ANALYSE DER ERGEBNISSE**

Für die Auswertung der Schmelzkurven eine Analyse des Typs "Genotypisierung" hinzufügen. Hierdurch wird die Ableitung der Fluoreszenzkurve gebildet. Die Detektionswellenlänge ist 640nm.

### **DPD \*2A**

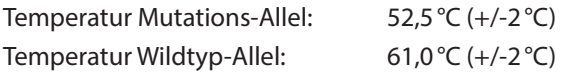

Die folgende Grafik zeigt die typischen Ergebnisse für die möglichen Genotypen: **blaue Kurve** - negative Kontrolle, **grüne Kurve** - homozygot Wildtyp, **schwarze Kurve** - Heterozygot mutiert, **rote Kurve** - homozygot mutiert.

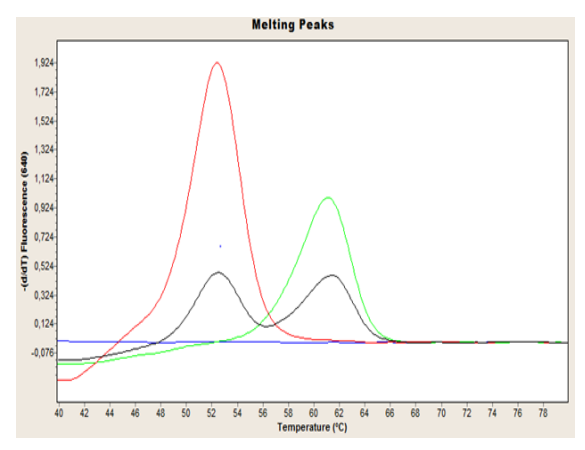

#### Abb. 1: Auswertung zu DPD \*2A.

Die mitgelieferte Positive Kontrolle (**rot**) enthält ein Template, das für die Exon-14-Skipping Mutation heterozygot ist.

### **11 PROBLEMBEHANDLUNG**

Folgende Problembeschreibung soll bei eventuell auftretenden Problemen mit der Real-Time-PCR behilflich sein. Sollten Sie weitere Fragen, haben wenden Sie sich bitte direkt an Immundiagnostik AG.

#### **Keine oder schwache Fluoreszenz bei der Positivkontrolle oder den Proben**

Überprüfung des PCR Programms des Real-Time-PCR Systems und Wiederholung der Analyse mit dem korrigierten Protokoll.

Die Detektions Mixe wurden mehr als zwei Gefrierzyklen unterzogen oder wurde länger als vier Tage bei 2-8 °C gelagert. Wiederholen Sie die Analyse mit einem frischen Aliquot oder neuem Detektions Mix.

Die Qualität der Ausgangs-DNA ist nicht ausreichend. Nutzen Sie frisch extrahierte DNA und bestimmen Sie die Konzentration/Reinheit vor der Nutzung.

Die Detektions Mixe wurden nicht vor Lichteinwirkung geschützt. Wiederholen Sie die Analyse mit einem frischen Aliquot oder neuen PCR Reagenzien.

### **12 GRENZEN DES TESTS**

Das Ergebnis wird dem behandelnden Arzt als unterstützendes Material zur Verfügung gestellt und sollte niemals ausschließlich zur Diagnostik oder zu Behandlungsempfehlungen herangezogen werden. Die Diagnose sowie die einzuleitenden Behandlungsentscheidungen bleiben in der vollen Verantwortung des Arztes.

Die Genauigkeit von genetischen Tests beträgt nicht 100 %. Es wurde jedoch eine Genauigkeit von über 98 % basierend auf den Validierungsdaten für diesen Test festgestellt. Weiterhin müssen Ergebnisse von genetischen Tests im Kontext der klinischen Repräsentation des Patienten sowie bekannten familiären Risiken im Umfeld des Patienten betrachtet werden.

Der Test analysiert nur eine Auswahl an Markern. Daher schließt ein negatives Testergebnis des Patienten ein Risiko jedweder Art nicht vollständig aus.

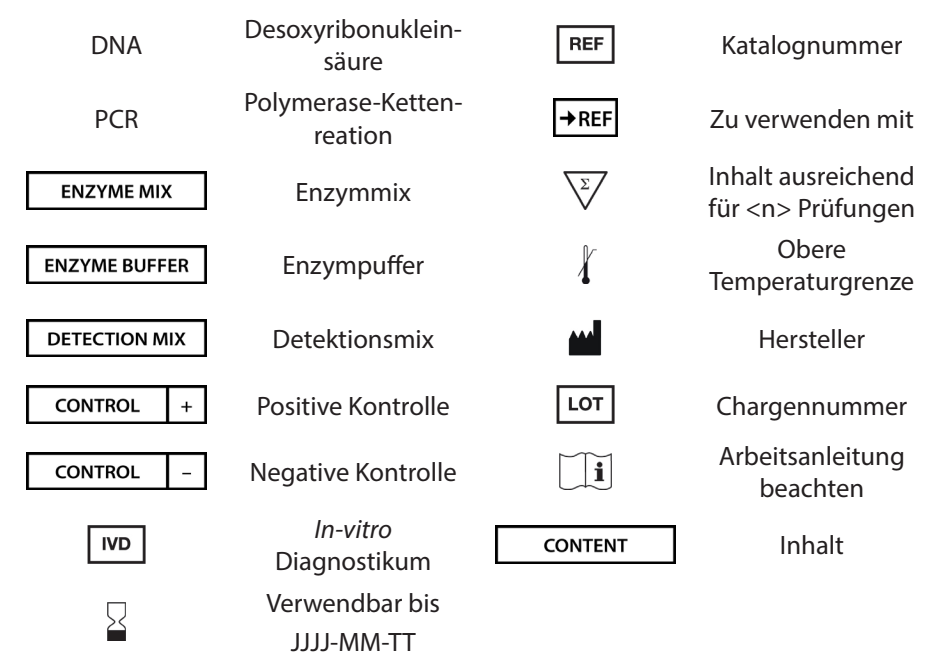

# **13 ABKÜRZUNGEN UND SYMBOLE**

### **14 LITERATUR**

1. Del Re et al., EPMA J. 2010 Sep; 1(3): 495–502

# **MutaREAL® DPD**

# **Real-Time-PCR Kit**

*For the analysis of the exon 14 skipping polymorphism (\*2A) in the DPD gene.*

Valid from 2021-09-20

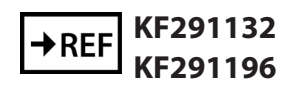

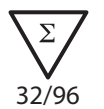

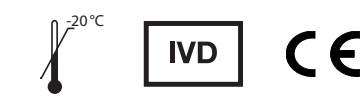

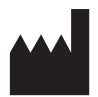

**Immundiagnostik AG**, Stubenwald-Allee 8a, 64625 Bensheim, Germany Tel.: +49 6251 70190-0 Fax: + 49 6251 70190-363 e.mail: info@immundiagnostik.com www.immundiagnostik.com

# **Table of Contents**

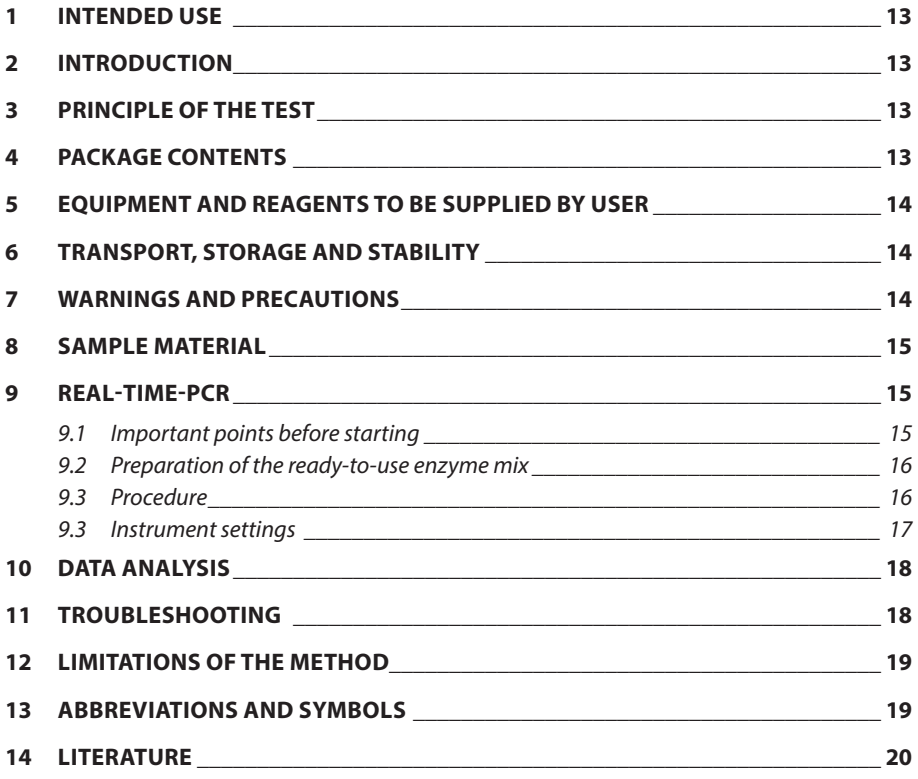

### **1 INTENDED USE**

The MutaREAL® DPD Real-Time PCR Kit is a FRET-based molecular biology test for the investigation of the exon 14 skipping mutation (\*2A) in the DPD gene.

# **2 INTRODUCTION**

The enzyme dihydropyrimidine dehydrogenase (DPD) belongs to the group of oxidoreductases and catalyses the degradation of various cytostatic drugs such as 5-fluorouracil (5-FU). Due to the exon 14 skipping mutation (\*2A) in the DPD gene, a 165bp fragment is deleted, which leads to a reduced activity of the enzyme. This can lead to an accumulation of the cytostatic drug in the body during treatment with 5-FU. This can lead to severe side effects as well as life-threatening poisoning. [1]

# **3 PRINCIPLE OF THE TEST**

The sequence-specific MutaREAL® DPD real-time PCR kit is based on fluorescence resonance energy transfer (FRET). The assay includes two specific primers flanking the target sequence and two hybridisation probes that bind adjacent to the target sequence. One of the hybridisation probes is labelled with a donor fluorophore and, after appropriate excitation, transfers its energy to the acceptor fluorophore with which the other hybridisation probe is labelled when they are in close proximity. After the energy transfer, the acceptor dye emits light with a longer wavelength. Energy transfer can only occur when both hybridisation probes have bound to the target sequence. The amount of hybridised probe pairs and thus the fluorescence signal increases with the amount of amplified PCR product. Here, the fluorescence signal is proportional to the amount of PCR product.

Genotyping is carried out after completion of amplification by melting curve analysis. For this purpose, the temperature is slowly increased after a denaturation step and the dissociation behaviour of the hybridisation probes is recorded while continuously measuring the fluorescence. One of the hybridisation probes binds to a part of the target sequence that is present in the wild type and the mutation. The second hybridisation probe spans the mutation site. As the temperature rises, the mismatched and thus less stable probes dissociate first and the fluorescence decreases. The perfectly paired hybridisation probes dissociate later due to their higher binding energy and thus the fluorescence signal decreases only at a higher temperature.

# **4 PACKAGE CONTENTS**

The components supplied are sufficient for the preparation of 32 (KF291132) or 96 (KF291196) reactions.

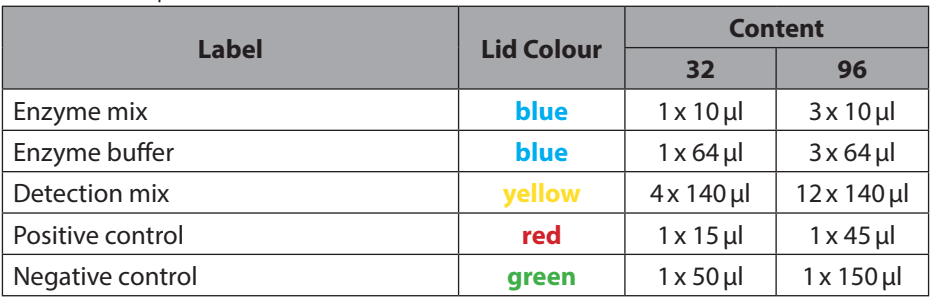

Table 1: Components of the MutaREAL® DPD Real-Time-PCR Kit .

### **5 EQUIPMENT AND REAGENTS TO BE SUPPLIED BY USER**

- DNA extraction kit (e.g. MutaCLEAN® Universal RNA/DNA, KG1038)
- Roche LightCycler® 1.5, 2.0 or MyGo Pro real-time PCR system \* CE conformity only exists if one of the mentioned devices is used.
- Roche LightCycler® capillaries
- Roche LightCycler® Cooling Block
- Cooling block for PCR reaction vessels
- Sterile reaction tubes
- Calibrated pipettes (variable volumes) and sterile disposable tips with filter
- Optional: Liquid handling system for automation

# **6 TRANSPORT, STORAGE AND STABILITY**

The MutaREAL® DPD real-time PCR kit is transported frozen on dry ice or cool packs. All components are to be stored protected from light at a minimum of -20 °C immediately after receipt. Avoid multiple freeze-thaw cycles (make aliqouts if necessary). Do not use after the expiry date indicated on the package.

After opening, the detection mixes and the enzyme / buffer mix can be stored at +4 to  $+8$  °C for up to 6 months.

Be sure to protect the detection mixes from direct sunlight during the entire test procedure.

# **7 WARNINGS AND PRECAUTIONS**

Read the instructions for use carefully before using the product.

- All samples must be considered potentially infectious and/or biohazardous and all items that come into contact with the specimens must be considered potentially contaminated.
- Real-time PCR must be performed in laboratories suitable for this purpose and by specially trained personnel.
- The assay must always be carried out according to the instructions supplied with the kit.
- Areas for sample preparation and preparation of the PCR master mix should be strictly separated.
- Pipettes, tubes and other working materials must not circulate from one area to the other.
- Always use pipette tips with filters.
- Always wear powder-free disposable gloves when using the kit
- Clean pipettes and work surfaces regularly with suitable decontamination solution (no ethanol-containing agents).
- Contamination of eluates and kit components with microbes or nucleases (RNAs and DNAses) should be avoided.
- Positive and potentially positive material must be kept separate from all other kit components at all times.
- Do not open reaction tubes/plates after amplification in order to avoid contamination.
- In accordance with guidelines or requirements of local, state or federal regulations or authorised organisations, additional controls may be tested.
- Do not autoclave reaction tubes after PCR as this will not degrade the amplified nucleic acid and risks contaminating the laboratory area.
- Dispose of samples and test waste according to your local safety regulations.
- Refrigerate all PCR reagents while working.
- The purity (A260/A280) of the genomic DNA should be between 1.8 and 2.0.

# **8 SAMPLE MATERIAL**

Starting material for the MutaREAL® DPD real-time PCR kit is genomic DNA isolated from clinical samples (blood) using a suitable extraction kit.

# **9 REAL-TIME-PCR**

### *9.1 Important points before starting*

• Please pay attention to chapter 7 "Warnings and precautions".

- Before setting up the Real-Time-PCR familiarise yourself with the Real-Time PCR instrument and read the user manual supplied with the instrument.
- The programming of the thermal profile should take place before the PCR set up.
- In every PCR run all Positive Controls and one Negative Control should be included.
- Before each use, all reagents must be gently thawed, thoroughly mixed (do not vortex) and briefly centrifuged.
- Protect the detection mixes from exposure to light.
- We recommend always cooling the reagents and the preparation in a cooling block  $(+4 \text{ to } +8 \text{ °C})$  or on ice while working.

### *9.2 Preparation of the ready-to-use enzyme mix*

After the enzyme mix and the enzyme buffer are completely thawed, briefly centrifuge. Then transfer 60μL of the enzyme buffer into the tube with the enzyme mix and mix by pipetting up and down (do not vortex!). Avoid freezing cycles! If necessary, prepare aliquots before the first freezing.

The ready-to-use enzyme mix can be stored at -20°C for 3 months. After thawing again, the ready-to-use enzyme mix can be stored for a maximum of one week at  $4 - 8^\circ C$ 

### *9.3 Procedure*

For amplification, two reaction tubes (LightCycler® capillaries) are needed per sample plus two additional reaction tubes per master mix for the negative and the positive controls. The following table shows the volumes to be pipetted per sample. For the analysis it is recommended to prepare a master mix for the number of samples (incl. negative and positive controls) (N) plus 10 % to compensate for inaccuracies. The master mix is pipetted as described in table 2:

### **Master mix**

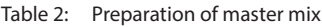

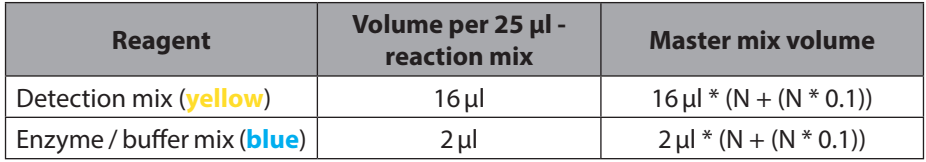

- Mix the Master Mix carefully by pipetting up and down or by inverting and centrifuge briefly.
- Add **18µl** of the Master Mix to each capillary.
- For the negative control add **2µl** of the supplied negative control (**green**).
- For the positive control add **2µl** of the supplied positive control (**red**).
- For each sample to be analysed, add **2µl** of the extracted genomic DNA to the corresponding capillary.

LightCycler® 1.5 and 2.0: Close the capillaries with the lids, transfer them into the LightCycler® carousel and centrifuge them in the LightCycler® centrifuge (if a tabletop centrifuge is used, centrifuge the capillaries in the inserts of the cooling block at 3000 rpm for 15 s). Then transfer the carousel to the LightCycler® and start the PCR programme described in 9.4.

MyGo Pro: Close the reaction tubes and centrifuge. Then transfer to the real-time PCR device and start the PCR programme described in 9.4.

### *9.3 Instrument settings*

For the Real-Time-PCR use the thermal profile shown in table 3.

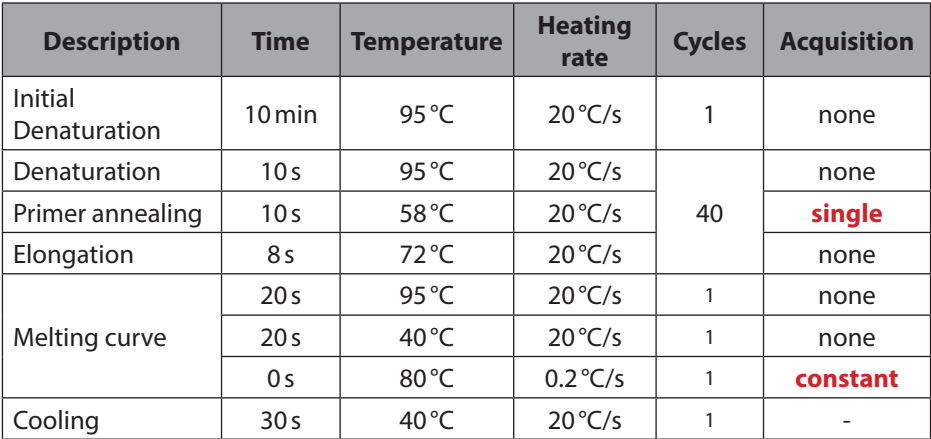

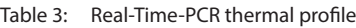

### **10 DATA ANALYSIS**

Add an analysis of the type "genotyping" for the evaluation of the melting curves. This forms the derivation of the fluorescence curve. The detection wavelength is 640nm.

### **DPD \*2A**

Temperature mutation allele: 52.5°C (+/-2°C)

Temperature wildtype allele: 61.0°C (+/-2°C)

The following graph shows the typical results for the possible genotypes: **blue curve** - negative control, **green curve** - homozygous wild type. **black curve** - heterozygous mutation, **red curve** - homozygous mutation.

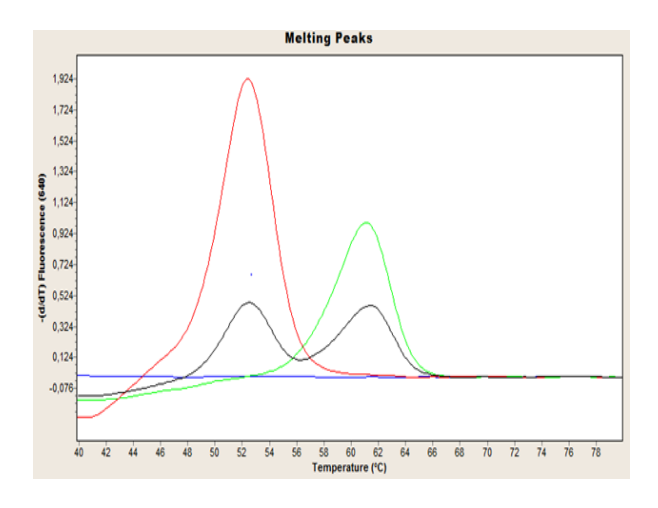

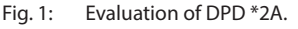

The provided positive control (**red**) contains a template which is heterozygous for the exon 14 skipping mutation (\*2A).

# **11 TROUBLESHOOTING**

The following troubleshooting guide is included to help you with possible problems that may arise when performing a Real-Time-PCR. If you have further questions, please do not hesitate to contact our scientists on info@immundiagnostik.com.

### **No or weak fluorescence in the positive control or samples.**

Check the PCR programme of the real-time PCR system and repeat the analysis with the corrected protocol.

Detection mixes have been subjected to more than two freeze cycles or have been stored at 2-8 °C for more than four days. Repeat the analysis with a fresh aliquot or new detection mix.

The quality of the starting DNA is not sufficient. Use freshly extracted DNA and determine the concentration/purity before use.

The detection mixes were not protected from light exposure. Repeat the analysis with a fresh aliquot or new PCR reagents.

# **12 LIMITATIONS OF THE METHOD**

The result is provided to the treating physician as supporting material and should never be used exclusively for diagnosis or treatment recommendations. The diagnosis as well as the treatment decisions to be taken remain the full responsibility of the physician.

The accuracy of genetic tests is not 100%. However, it has been found to be over 98% accurate based on validation data for this test. Furthermore, genetic test results must be considered in the context of the patient's clinical representation and known familial risks in the patient's environment.

The test only analyses a selection of markers. Therefore, a negative test result of the patient does not completely exclude a risk of any kind.

#### Deoxyribonucleic<br>
acid REF | Catalog number PCR Polymerase chain<br>reaction  $\rightarrow$ REF To be used with Enzyme mix  $\overline{\Sigma}$  Contains sufficient **ENZYME MIX** for <n> test Envzme buffer  $\downarrow$  Upper limit of **ENZYME BUFFER** temperature **DETECTION MIX** Detection mix MANU Manufacturer **CONTROL**  $+$ Positive control L**ot** | Lot | Lot number Negative control Consult instruc-**CONTROL** tions for use

### **13 ABBREVIATIONS AND SYMBOLS**

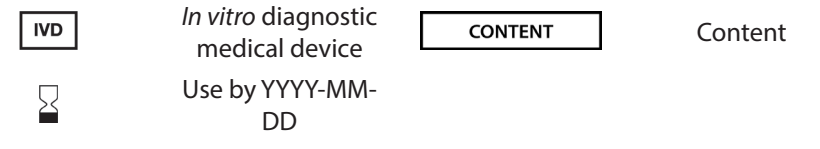

### **14 LITERATURE**

1. Del Re et al., EPMA J. 2010 Sep; 1(3): 495–502

#### **Immundiagnostik AG**

Stubenwald-Allee 8a 64625 Bensheim, Germany Tel.: +49 6251 70190-0

Fax: +49 6251 70190-363

info@immundiagnostik.com www.immundiagnostik.com

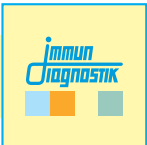